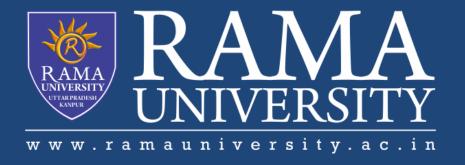

## **FACULTY OF ENGINEERING & TECHNOLOGY**

# CSPS103: Object Oriented Programming

Lecture-06

Preeti Singh

Department of Computer Science & Engineering Rama University, Kanpur

preeti.ru@ramauniversity.ac.in

### **OBJECTIVES**

### In this lecture, you will learn to:

- Typecasting
- Control Structures
  - **If Statement**
  - The if...else Statement

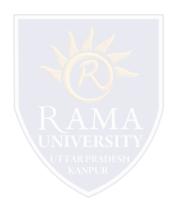

### **TYPECASTING**

☐ Typecasting is the concept of converting the value of one type into another type.

### For example

You might have a float that you need to use in a function that requires an integer.

### **Types of Typecasting**

- 1. Implicit conversion
- 2. Explicit conversion

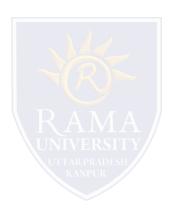

### **IMPLICIT CONVERSION**

| ☐ It automatically converts one type into another type.            |
|--------------------------------------------------------------------|
| ☐ If the compiler converts a type it will normally give a warning. |
|                                                                    |

not decide to convert to another type, the compiler did. Also the possible loss of data could be unwanted.

For example this warning: conversion from 'double' to 'int', possible loss of data. The problem with this is, that you get a

warning (normally you want to compile without warnings and errors) and you are not in control. With control we mean, you did

□Almost every compiler makes use of what is called automatic typecasting.

### **EXPLICIT CONVERSION**

☐The C++ language have ways to give you back control.

☐ This can be done with what is called an explicit conversion.

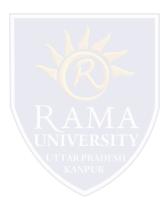

### **CONTROL STRUCTURES**

Control structures allows to control the flow of program's execution based on certain conditions C++ supports following basic control structures:

- 1) Selection Control structure
- 2) Loop Control structure

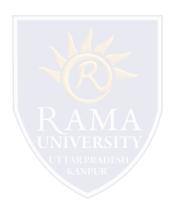

### **SELECTION CONTROL STRUCTURE**

□ Selection Control structures allows to control the flow of program's execution depending upon the state of a particular condition being true or false .

#### C++ supports two types of selection statements :

- 1. if
- 2. switch.
- ☐ Condition operator (?:) can also be used as an alternative to the if statement.

#### **IF STATEMENT**

☐ If statement is used to test the condition.

The syntax of an if statement in C++ is:

```
if(condition)
{
// statement(s) will execute if the condition is true
}
```

- □ If the condition evaluates to true, then the block of code inside the if statement will be executed.
- □ If it evaluates to false, then the first set of code after the end of the if statement (after the closing curly brace) will be executed.

### Flowchart showing working of if statement

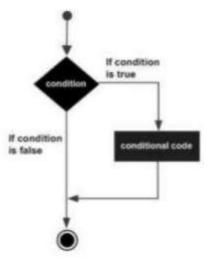

## IF STATEMENT (Contd.)

// A Program to find whether a given number is even or odd using if ... else statement

```
#include<iostream.h>
#include<conio.h>
int main()
       int n;
      cout<<"enter number";
      cin>>n;
         if(n\%2==0)
           cout<<"Even number";
           else
           cout<<"Odd number";
      return 0;
```

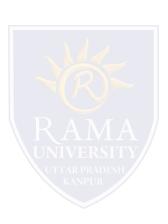

### THE IF...ELSE STATEMENT

#### The syntax is shown as:

```
if(condition)
{

// statement(s) will execute if the condition is true
}
else
{
// statement(s) will execute if condition is false
}
```

If the condition evaluates to true, then the if block of code will be executed, otherwise else block of code will be executed.

#### **Flowchart**

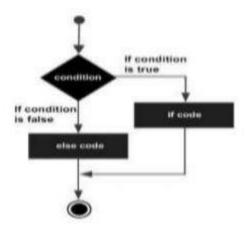

#### REFERENCES

- Kernighan, Brian W., and Dennis M. Richie. The C Programming Language. Vol. 2. Englewood Cliffs: Prentice-Hall, 1988.
- King, Kim N., and Kim King. C programming: A Modern Approach. Norton, 1996.
- Bjrane Stroustrup, "C++ Programming language",3rd edition, Pearson education Asia(1997)
- Lafore R."Object oriented Programming in C++",4th Ed. Techmedia,New Delhi(2002).
- Yashwant Kenetkar,"Let us C++",1stEd.,Oxford University Press(2006)
- B.A. Forouzan and R.F. Gilberg, Compiler Science, "A structured approach using C++" Cengage Learning, New Delhi.
- https://www.javatpoint.com/cpp-tutorial
- https://www.tutorialspoint.com/cplusplus/index.htm
- https://ambedkarcollegevasai.com/wp-content/uploads/2019/03/CPP.pdf
- https://onlinecourses.nptel.ac.in/noc20\_cs07/unit?unit=3&lesson=19

### **Multiple Choice Question:**

Q1. How are many sequences of statements present in c++?

- a) 4
- b) 3
- c) 5
- d) 6

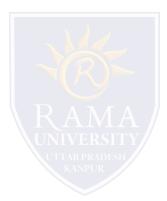

### **Multiple Choice Question:**

#### Q2. The if..else statement can be replaced by which operator?

- a) Bitwise operator
- b) Conditional operator
- c) Multiplicative operator
- d) Addition operator

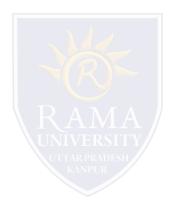

### **Multiple Choice Question:**

Q3. Which of the following is not a logical operator in C++ language?

- a) &
- b) &&
- c) ||
- d) !

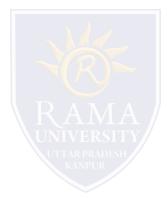

### **Multiple Choice Question:**

Q4. Which of the following is not a comparison operator in C++ language?

- a) >
- b) <=
- c) =
- d) ==

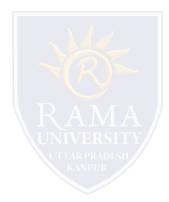

### **Multiple Choice Question:**

Q5. What does the following code fragment write to the monitor?

```
int sum = 14;
if ( sum < 20 )
    System.out.print("Under ");
else
    System.out.print("Over ");
System.out.println("the limit.");</pre>
```

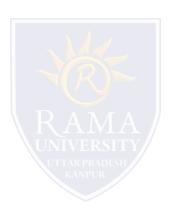

- a) Under
- b) Over
- c) Under the limit.
- d) Over the limit.

## Summary

### In this lecture, you learned that:

- > Typecasting in C++
- > The control constructs of C++
  - 1. If statement
  - 2. If-Else Statement

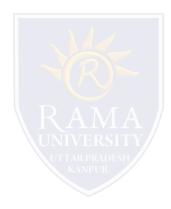